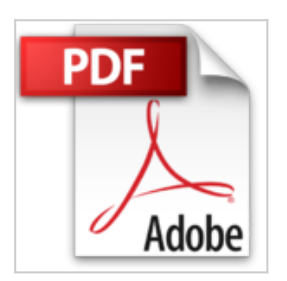

# **Word 2010 initiation**

Philippe Moreau

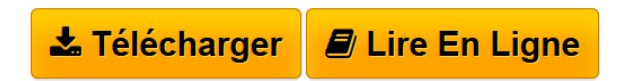

**Word 2010 initiation** Philippe Moreau

**[Download](http://bookspofr.club/fr/read.php?id=2212128797&src=fbs)** [Word 2010 initiation ...pdf](http://bookspofr.club/fr/read.php?id=2212128797&src=fbs)

**[Read Online](http://bookspofr.club/fr/read.php?id=2212128797&src=fbs)** [Word 2010 initiation ...pdf](http://bookspofr.club/fr/read.php?id=2212128797&src=fbs)

# **Word 2010 initiation**

Philippe Moreau

**Word 2010 initiation** Philippe Moreau

#### **Téléchargez et lisez en ligne Word 2010 initiation Philippe Moreau**

#### 205 pages

Présentation de l'éditeur

Destiné aussi bien aux vrais débutants sous Word qu'aux utilisateurs des versions antérieures du traitement de texte souhaitant se familiariser rapidement avec la nouvelle interface de Word 2007/2010, ce manuel d'autoformation est construit en trois parties : La première partie, Manuel utilisateur, présente les fonctions de base de Word 2010 sous forme de fiches pratiques : prise en main de Word 2010, création, révision et impression de documents, saisie et mise en forme du texte, mise en page, utilisation des styles, insertion et mise en forme de tableaux, etc.. La deuxième partie, Exercices de prise en main, permet d'assimiler les notions étudiées précédemment à travers 21 exercices couvrant la plupart des fonctions Word dont vous aurez besoin au quotidien. La dernière partie, Cas pratiques, vous propose onze documents complets correspondant à des applications courantes en entreprise : courriers et modèles de courriers, télécopie, mémo, bulletin d'inscription, lettre d'information, tableau de planning, etc. Biographie de l'auteur Après une carrière d'ingénieur chez IBM, a été responsable formation. Après avoir fondé et développé un important organisme de formation informatique en France, il dirige aujourd'hui la société d'édition Tsoft. Il est auteur depuis 15 ans de nombreux ouvrages sur Windows et sur les suites bureautiques. Download and Read Online Word 2010 initiation Philippe Moreau #S065BTMIOHK

Lire Word 2010 initiation par Philippe Moreau pour ebook en ligneWord 2010 initiation par Philippe Moreau Téléchargement gratuit de PDF, livres audio, livres à lire, bons livres à lire, livres bon marché, bons livres, livres en ligne, livres en ligne, revues de livres epub, lecture de livres en ligne, livres à lire en ligne, bibliothèque en ligne, bons livres à lire, PDF Les meilleurs livres à lire, les meilleurs livres pour lire les livres Word 2010 initiation par Philippe Moreau à lire en ligne.Online Word 2010 initiation par Philippe Moreau ebook Téléchargement PDFWord 2010 initiation par Philippe Moreau DocWord 2010 initiation par Philippe Moreau MobipocketWord 2010 initiation par Philippe Moreau EPub

### **S065BTMIOHKS065BTMIOHKS065BTMIOHK**